CSE 6242/ CX 4242 Feb 18, 2014

## **Graphs / Networks**

Centrality measures, algorithms, interactive applications

**Duen Horng (Polo) Chau** Georgia Tech

> Partly based on materials by Professors Guy Lebanon, Jeffrey Heer, John Stasko, Christos Faloutsos, Le Song

#### Joint IC/CSE Seminar Announcement Thursday (2/20), 10-11am, TSRB Banquet Hall

#### **Design Techniques for Crowdsourcing Complex Tasks**

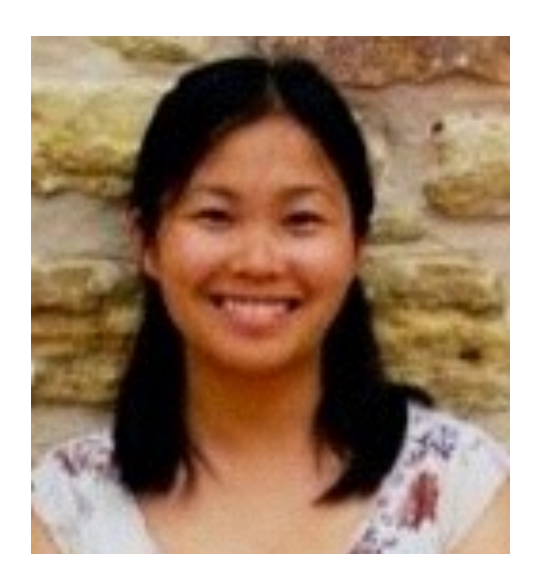

#### **Edith Law** Harvard University (Graduated from CMU)

Edith is a faculty candidate; she'll talk about some of her best work 0.5% bonus point for attending. Talk may be recorded

# Recap…

- **Last time:** Basics, how to build graph, store graph, laws, etc.
- **Today:** Centrality measures, algorithms, interactive applications for visualization and recommendation

## **Centrality** = "Importance"

# Why Node Centrality?

What can we do if we can rank all the nodes in a graph (e.g., Facebook, LinkedIn, Twitter)?

- Find **celebrities** or influential people in a social network (Twitter)
- Find "**gatekeepers**" who connect communities (headhunters love to find them on LinkedIn)
- What else?

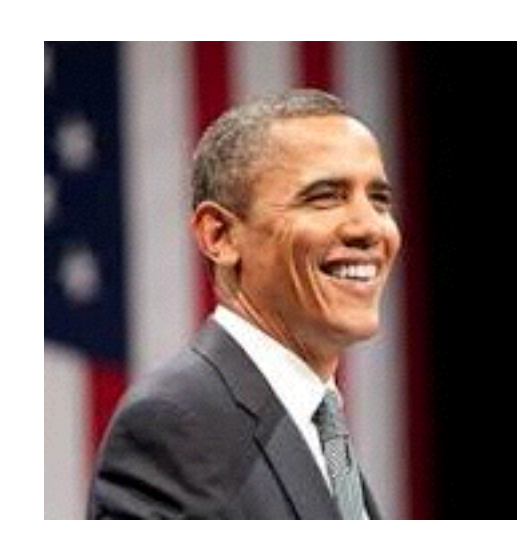

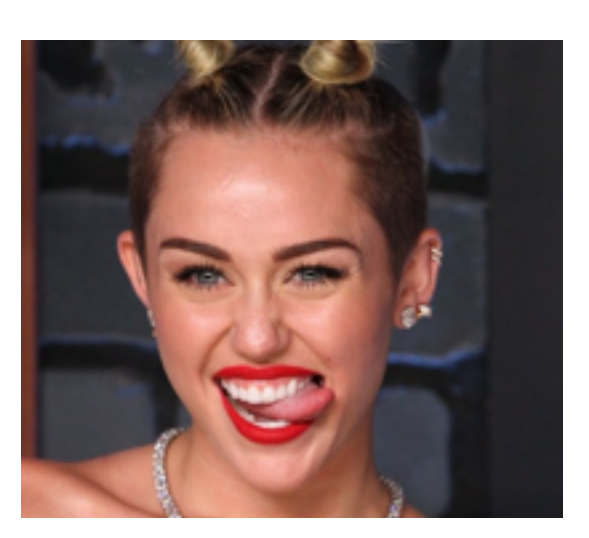

# More generally

Helps **graph analysis, visualization, understanding**, e.g.,

- let us **rank** nodes, group or study them by centrality
- only show subgraph formed by the **top 100 nodes**, out of the millions in the full graph
	- **similar to google search results** (ranked, and they only show you 10 per page)
- Most graph analysis packages already have centrality algorithms implemented. **Use them!**

Can also compute edge centrality. Here we focus on node centrality.

# Degree Centrality (easiest)

**Degree = number of neighbors**

For directed graphs

- in degree  $=$  # incoming edges
- out degree  $=$  # outgoing edges

Algorithms?

- Sequential scan through edge list
- What about for a graph stored in SQLite?

## Computing degrees using SQL

Recall simplest way to store a graph in SQLite:

edges(source\_id, target\_id)

- 1. Create index for each column
- 2. Use **group by** statement to find node degrees

select count(\*) from edges group by source id;

# Betweenness Centrality

High betweenness

= important "gatekeeper" or liaison

Betweenness of a node v

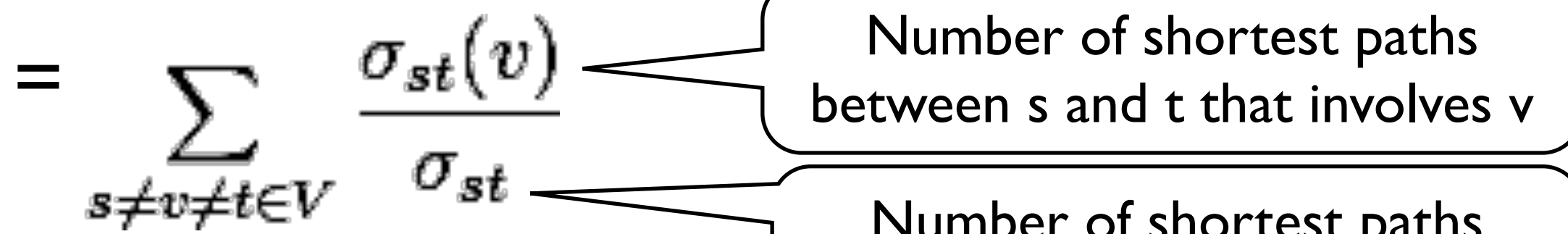

Number of shortest paths between s and t

= how often a node serves as the "bridge" that connects two other nodes.

# Clustering Coefficient

A node's clustering coefficient is a measure of how close the node's neighbors are from forming a clique.

- $\cdot$  1 = neighbors form a clique
- $\cdot$  0 = No edges among neighbors

(Assuming undirected graph)

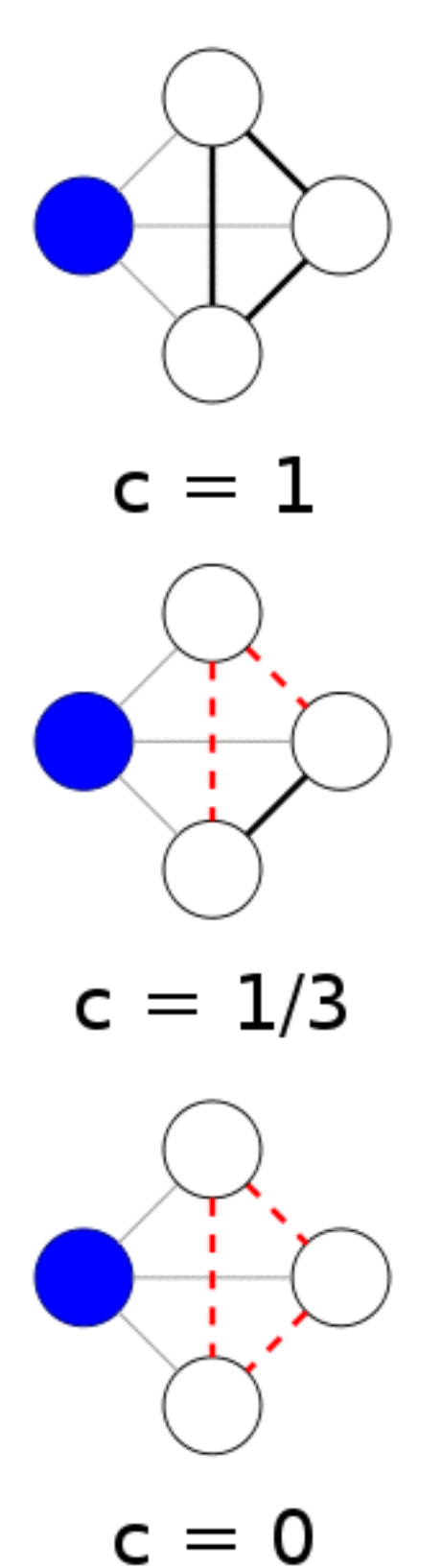

10

### Computing Clustering Coefficient...

Requires triangle counting

Real social networks have a lot of triangles

• Friends of friends are friends

But: triangles are expensive to compute

(3-way join; several approx. algos)

Can we do that quickly?

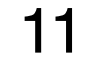

#### **Super Fast Triangle Counting** [Tsourakakis ICDM 2008] details

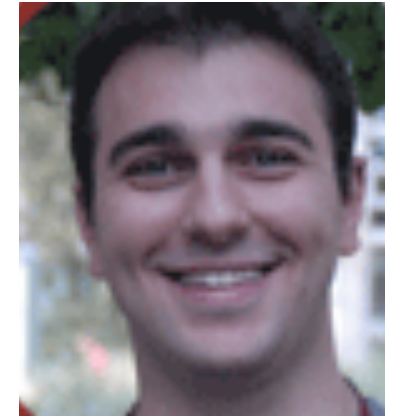

But: triangles are expensive to compute (3-way join; several approx. algos) Q: Can we do that quickly? A: Yes!  $\#$ triangles = 1/6 Sum ( $(\lambda i)^{3}$ ) (and, because of skewness, we only need the top few eigenvalues!

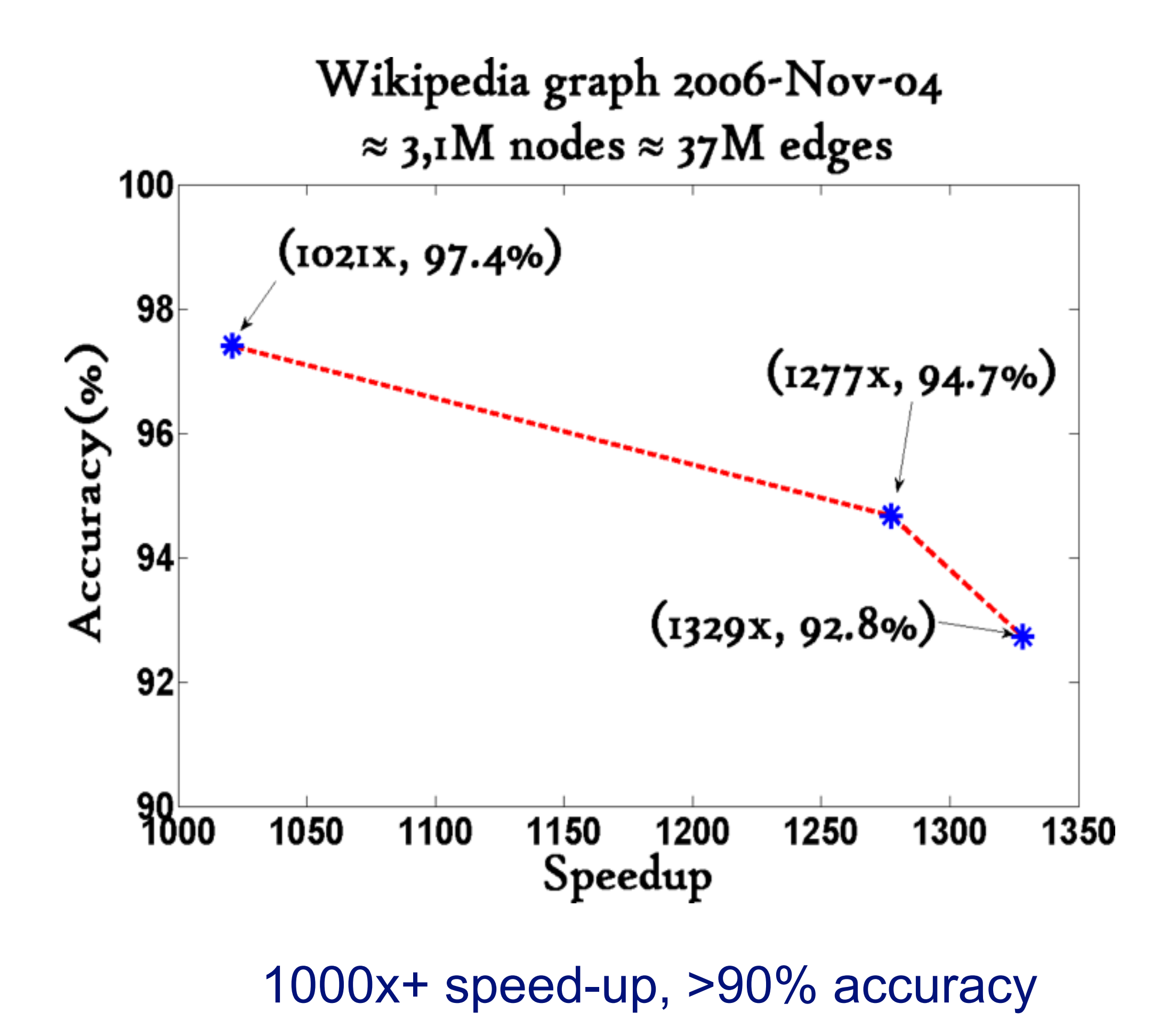

13

### **PageRank** (Google)

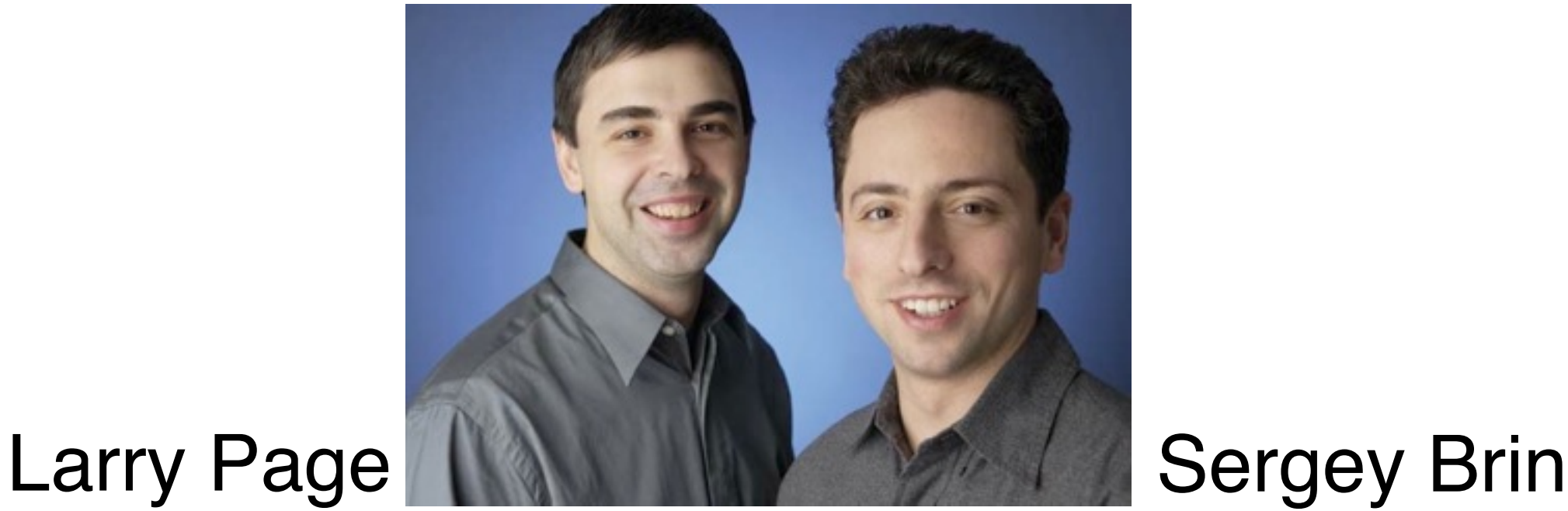

Brin, Sergey and Lawrence Page (1998). *Anatomy of a Large-Scale Hypertextual Web Search Engine*. 7th Intl World Wide Web Conf.

#### **PageRank: Problem**

#### Given a directed graph, find its most interesting/central node

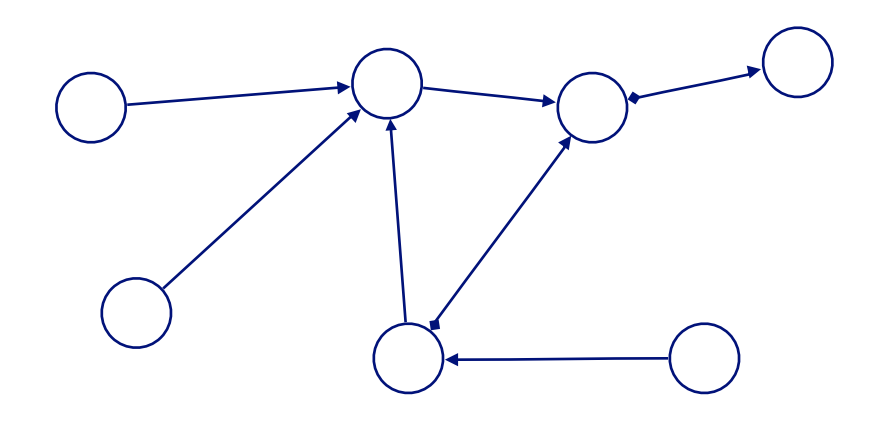

A node is important, if it is connected with important nodes (recursive, but OK!)

#### **PageRank: Solution**

Given a directed graph, find its most interesting/central node

Proposed solution: use **random walk**; spot most 'popular' node (-> steady state probability (ssp))

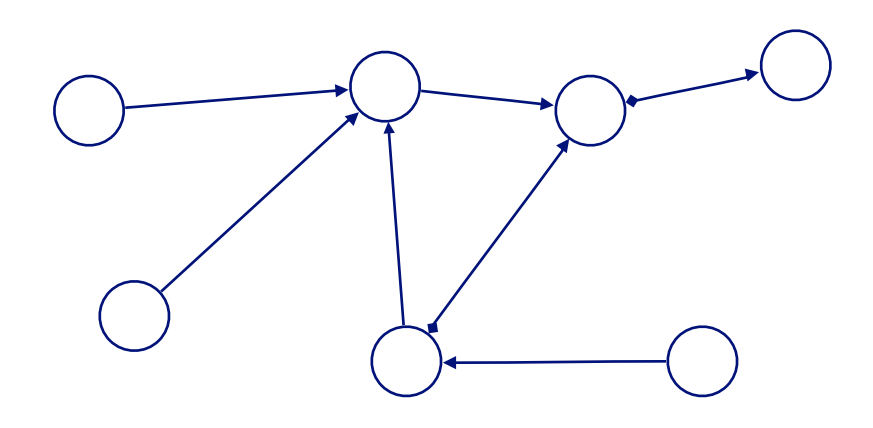

"state"  $=$  webpage"

A node has high ssp, if it is connected with high ssp nodes (recursive, but OK!)

#### Let **B** be the transition matrix: transposed, column-normalized

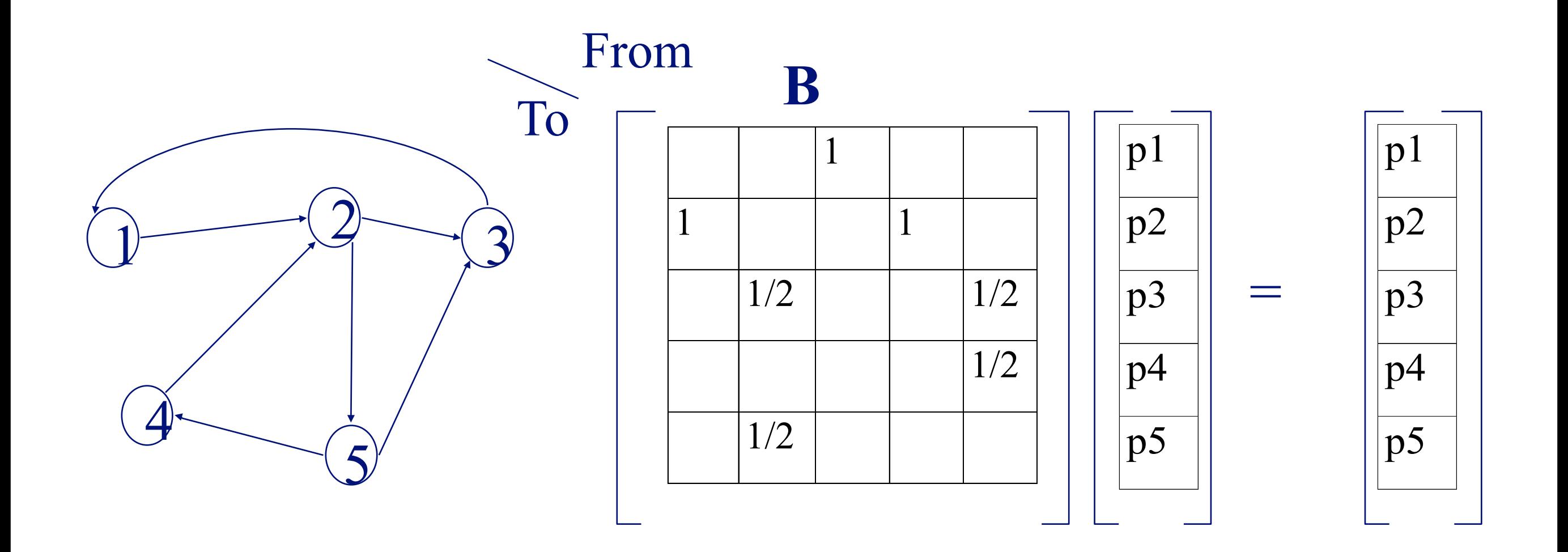

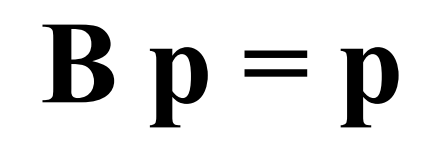

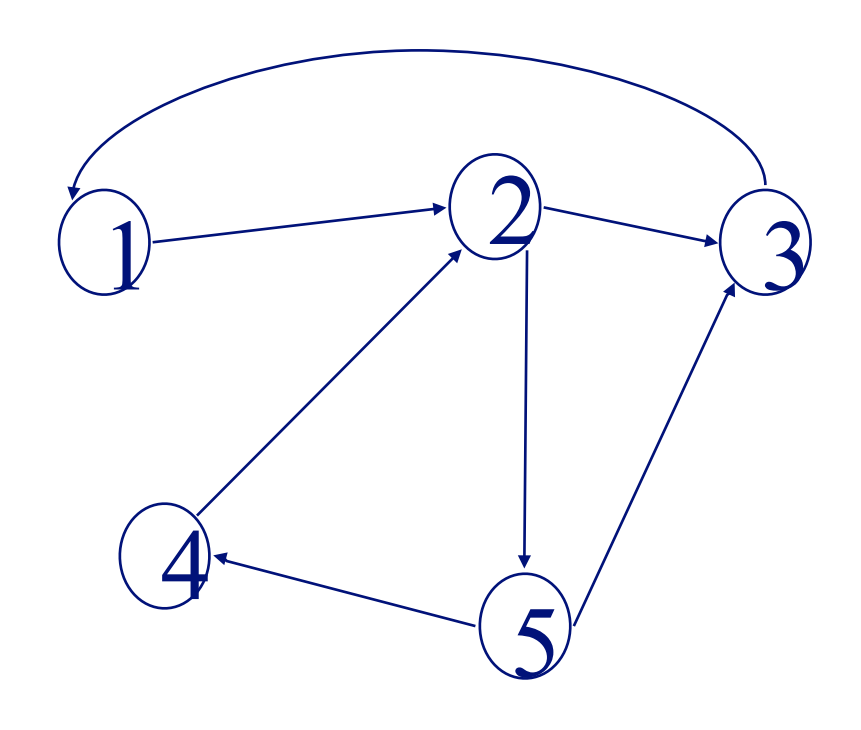

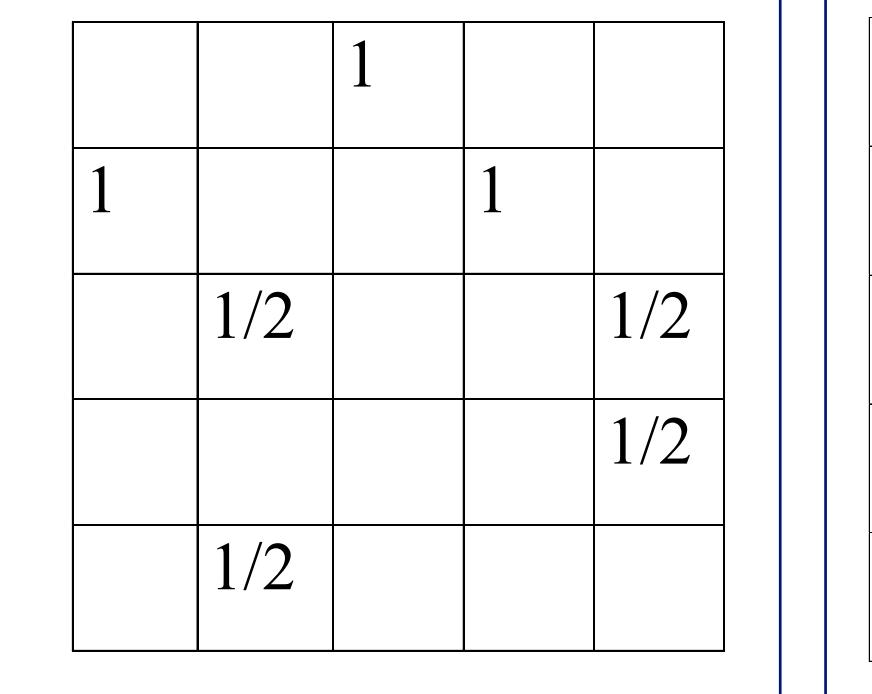

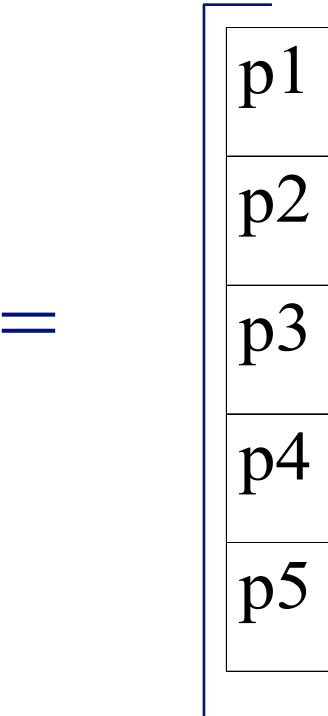

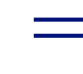

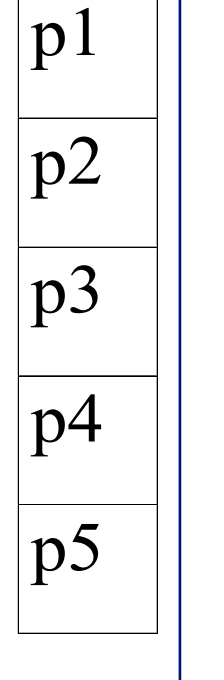

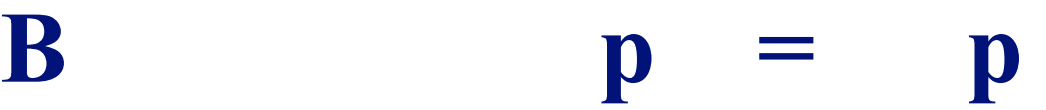

- $\cdot$  **B**  $p = 1$   $*$   $p$
- thus, **p** is the **eigenvector** that corresponds to the highest eigenvalue (=1, since the matrix is column-normalized)
- Why does such a **p** exist?
	- –**p** exists if **B** is nxn, nonnegative, irreducible [Perron–Frobenius theorem]

- In short: imagine a particle randomly moving along the edges
- compute its steady-state probability (ssp)

Full version of algorithm: with occasional random jumps Why? To make the matrix irreducible

### **Full Algorithm**

- With probability *1-c*, fly-out to a random node
- Then, we have  $p = c$  **B**  $p + (1-c)/n$  **1** =>  $p = (1-c)/n$   $[I - c B]$ <sup>-1</sup> 1

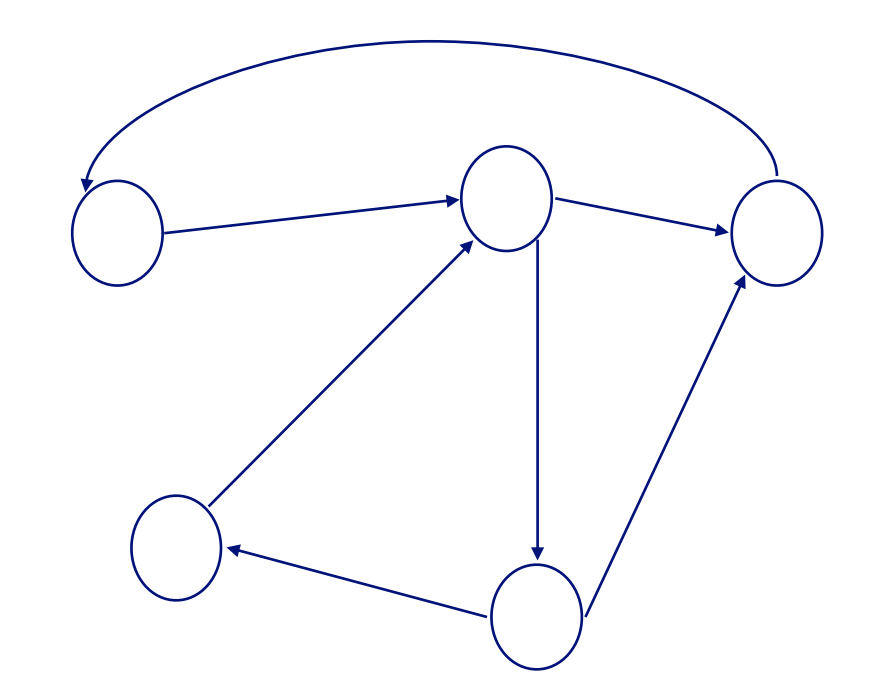

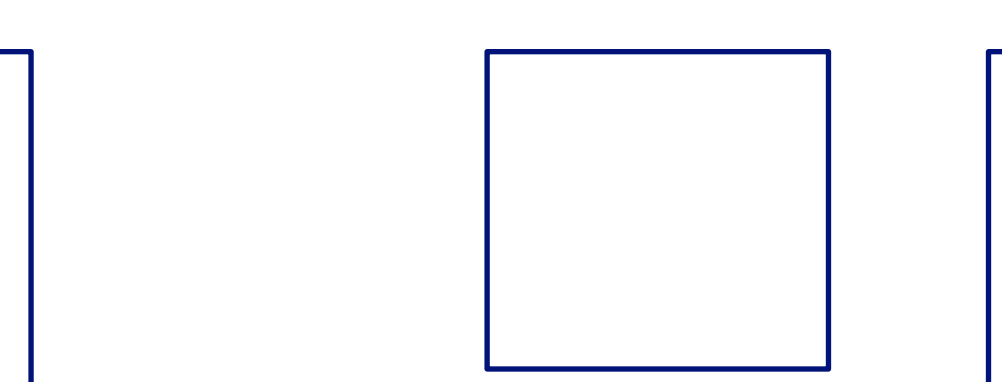

### **Full Algorithm**

• With probability *1-c*, fly-out to a random node

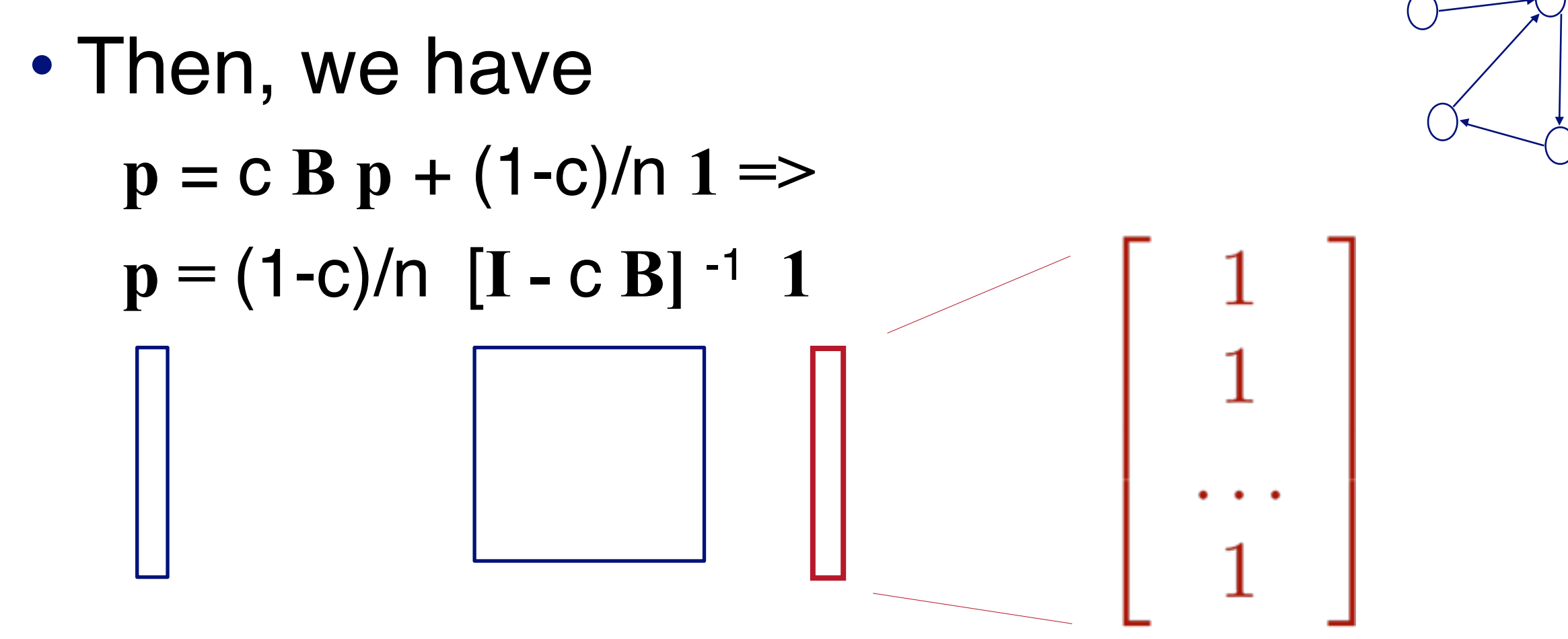

## PageRank for graphs (generally)

You can compute PageRank for **any graphs**

Should be in your algorithm "toolbox"

- Better than simple centrality measure (e.g., degree)
- Fast to compute for large graphs  $(O(E))$

But can be "misled" (Google Bomb)

• How?

# Personalized PageRank

Make one small variation of PageRank

- Intuition: not all pages are equal, some more relevant to a person's specific needs
- How?

### **"Personalizing" PageRank**

• With probability *1-c*, fly-out to a random node **some preferred nodes**

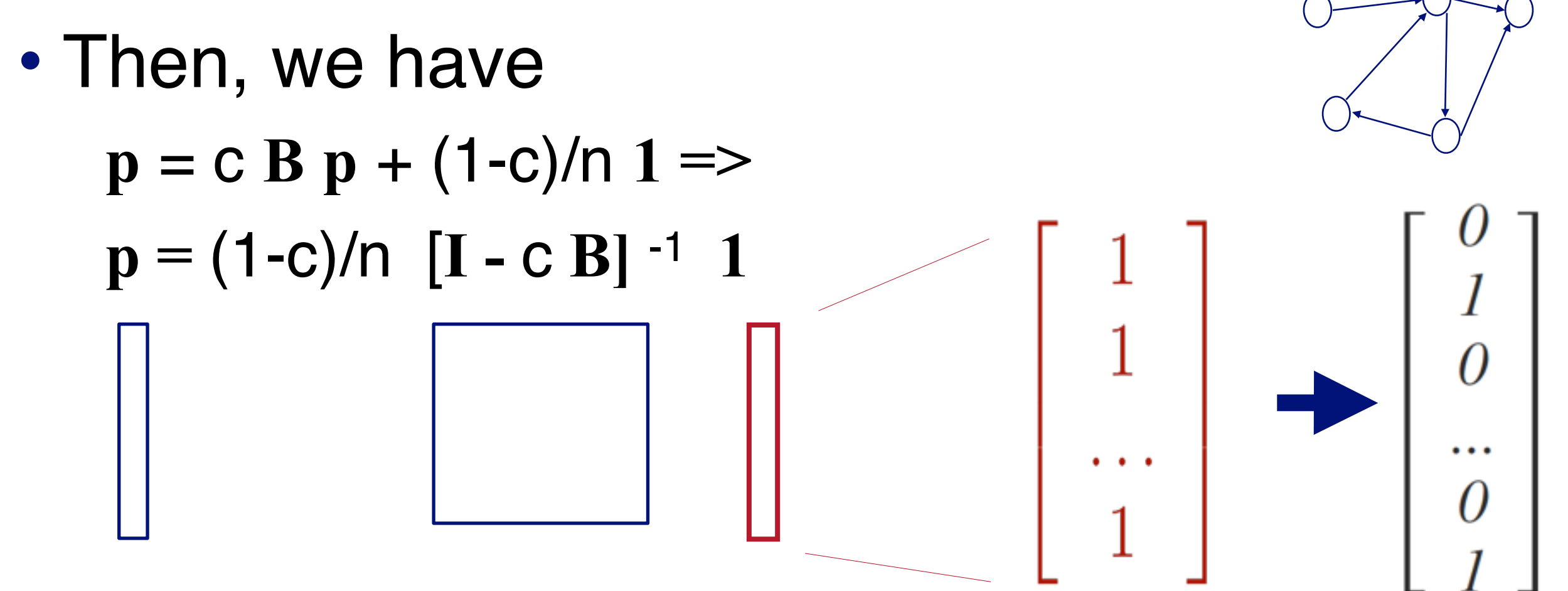

#### **Why learn Personalized PageRank?**

Can be used for **recommendation**, e.g.,

- If I like this webpage, what would I also be interested?
- If I like this product, what other products I also like? (in a user-product bipartite graph)
- Also helps with **visualizing large graphs**
	- Instead of visualizing every single nodes, visualize the **most important ones**

Again, very flexible. Can be run on any graph.

### **Building an interactive application**

Will show you an example application (Apolo) that uses a **"diffusion-based" algorithm** to perform recommendation on a large graph

• **Personalized PageRank**

(= Random Walk with Restart)

- Belief Propagation (powerful inference algorithm, for fraud detection, image segmentation, error-correcting codes, etc.)
- "Spreading activation" or "degree of interest" in Human-Computer Interaction (HCI)
- Guilt-by-association techniques

### **Building an interactive application**

Why diffusion-based algorithms are widely used?

- **Intuitive to interpret** uses "network effect", homophily, etc.
- **Easy to implement** Math is relatively simple
- **Fast**

run time linear to #edges, or better

• **Probabilistic** meaning

### Human-In-The-Loop Graph Mining **Apolo**: Machine Learning + Visualization *CHI 2011*

Apolo: Making Sense of Large Network Data by Combining Rich User Interaction and Machine Learning

### **Finding More Relevant Nodes**

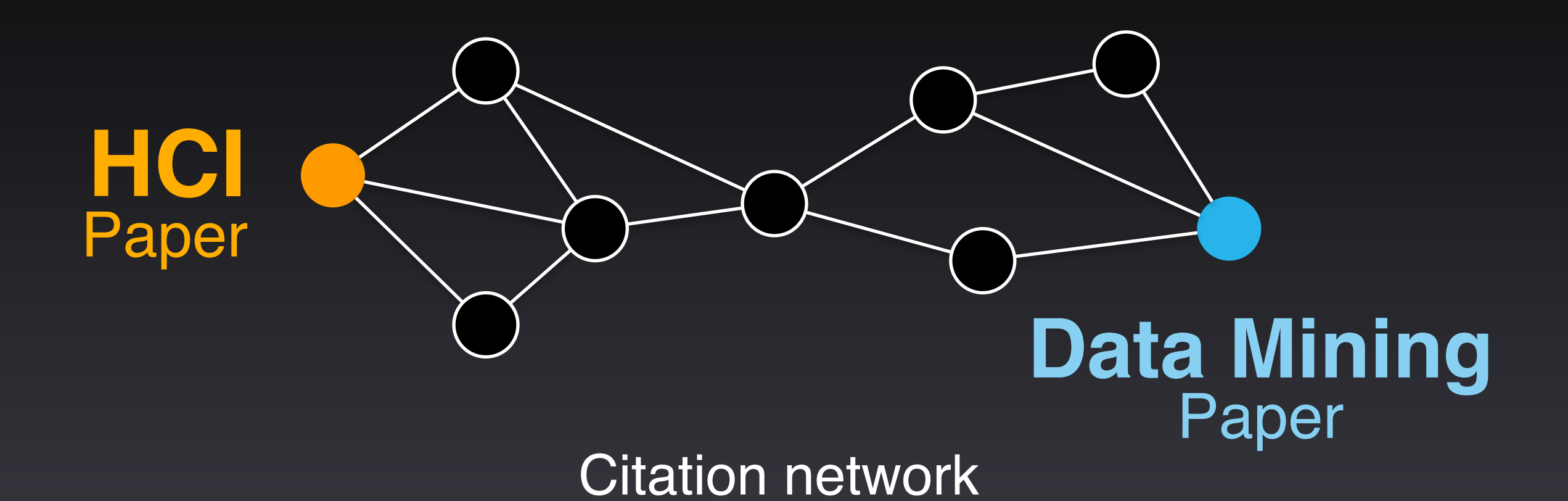

#### **Finding More Relevant Nodes**

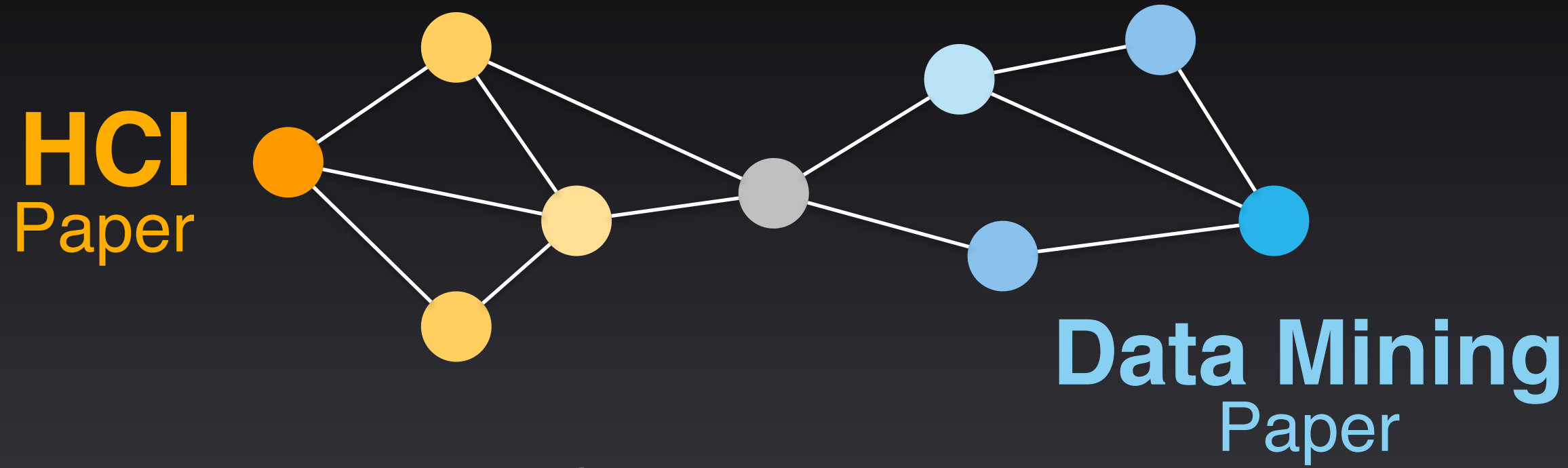

Citation network

#### **Finding More Relevant Nodes**

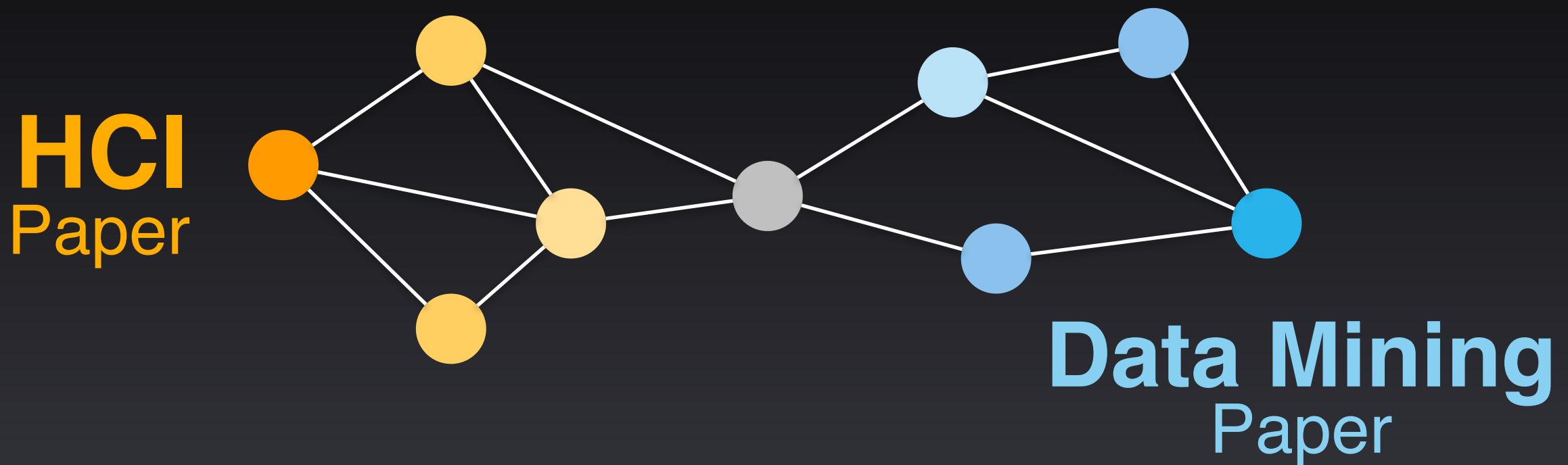

Citation network

#### Apolo uses **guilt-by-association** (Belief Propagation, similar to personalized PageRank)

#### *Demo***: Mapping the Sensemaking Literature**

**Nodes**: 80k papers from Google Scholar (node size: #citation) **Edges**: 150k citations

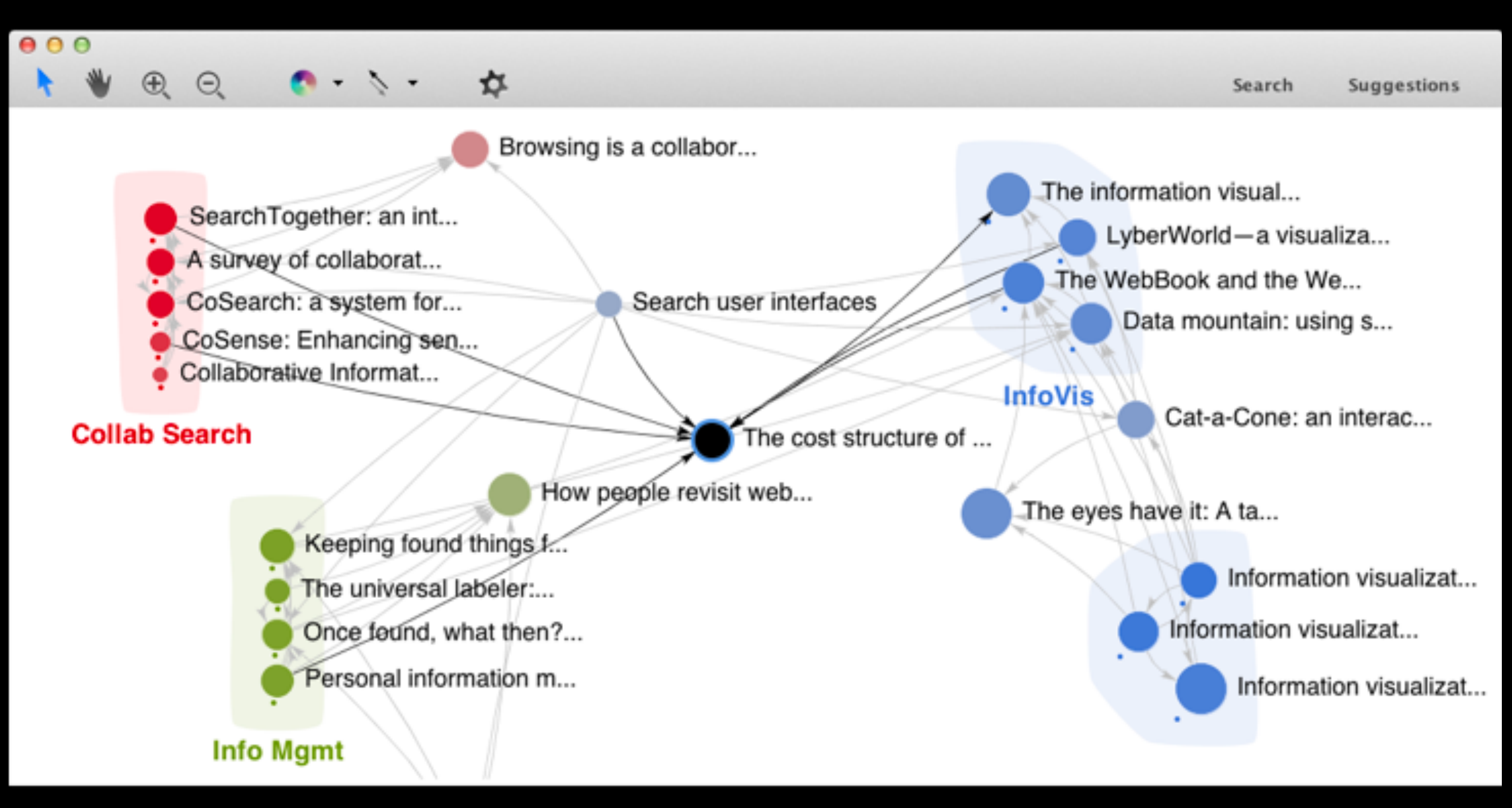

#### The cost structure of sensemaking

Russell, D.M. and Stefik, M.J. and Pirolli, P. and Card, S.K.

245 citations 8 versions PDF 1993

31

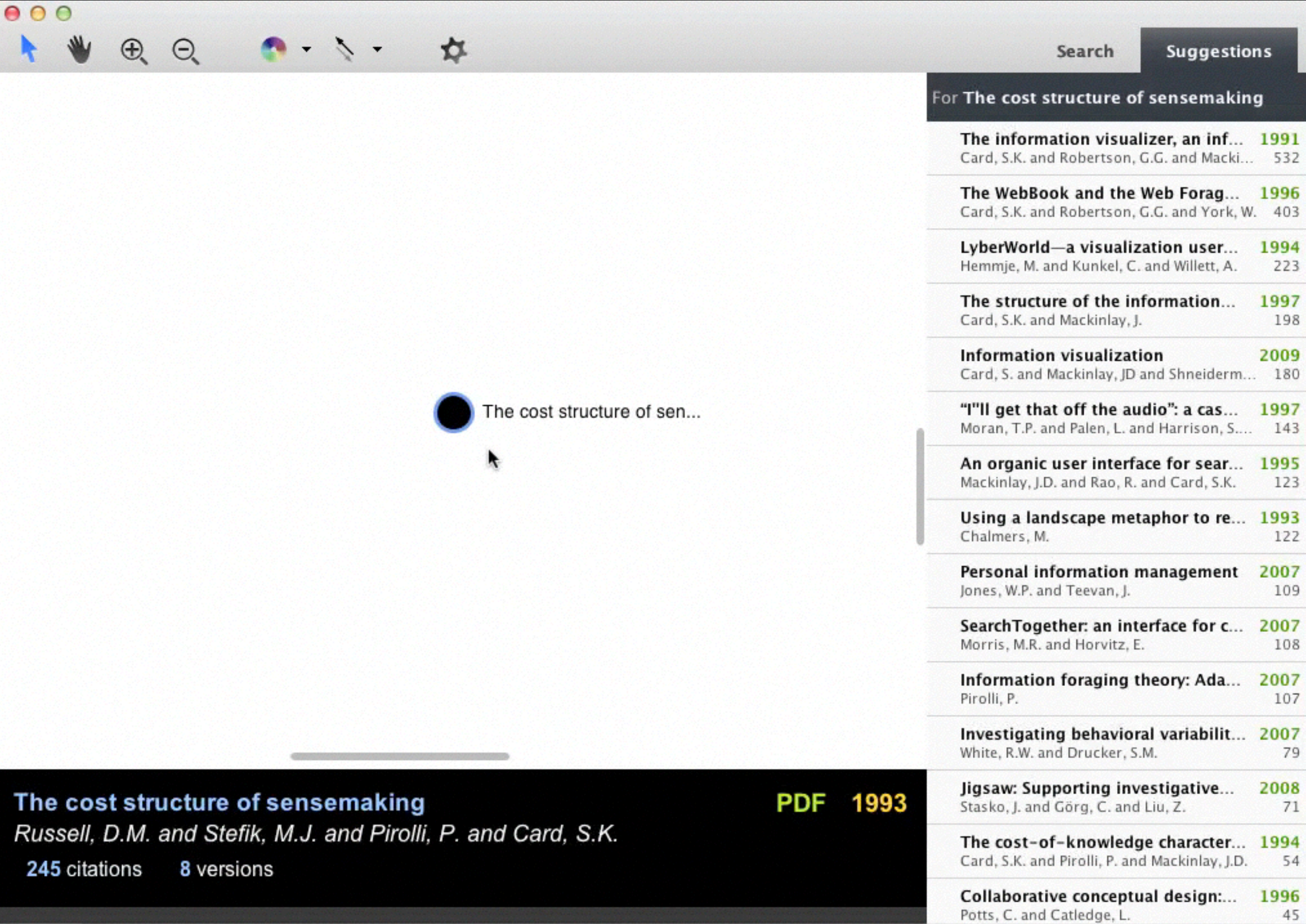

 $\blacksquare$ 

 $\blacktriangleright$ 

googlescholar.db

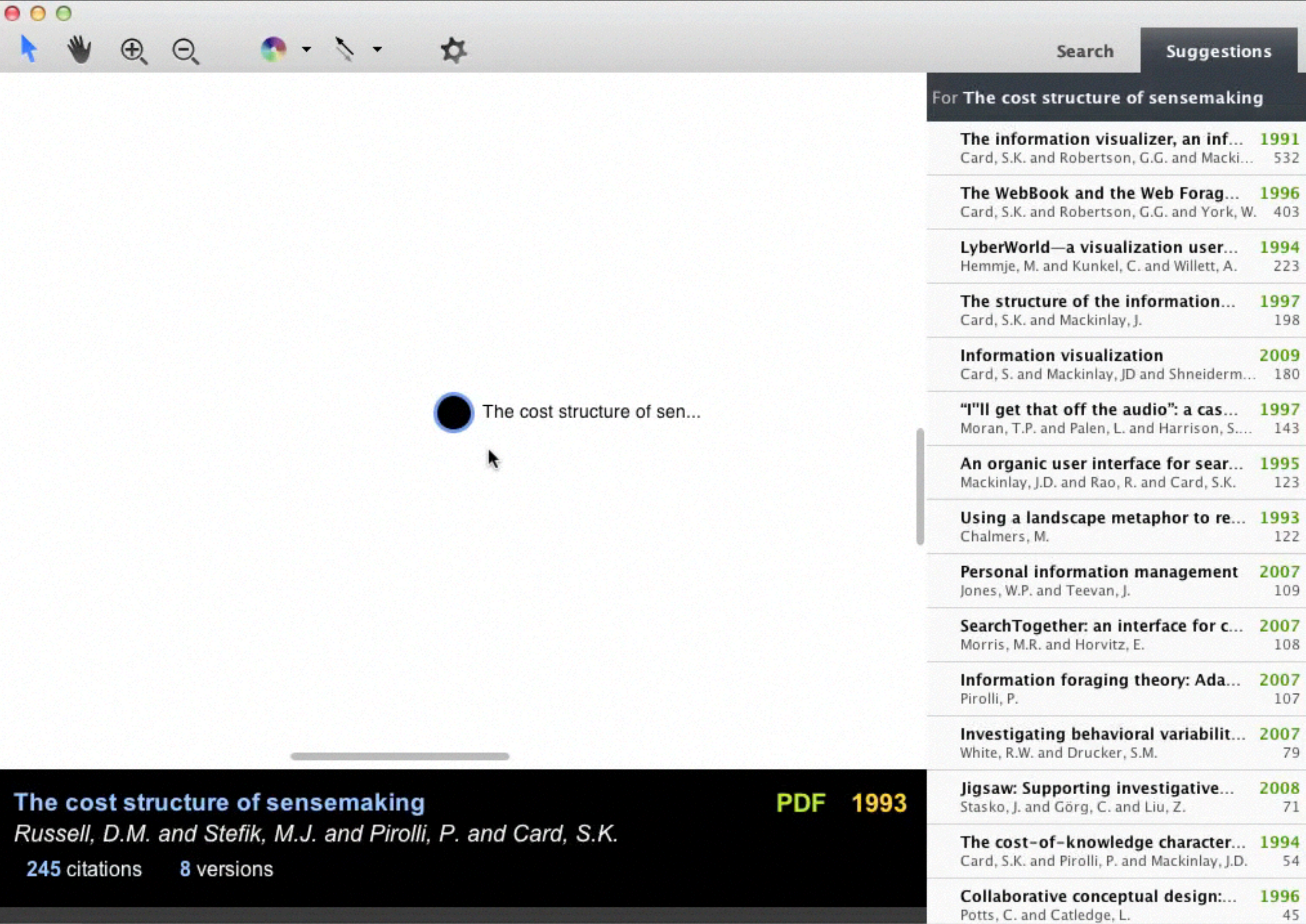

 $\blacksquare$ 

 $\blacktriangleright$ 

googlescholar.db

## **Key Ideas (Recap)**

#### Specify exemplars Find other relevant nodes (BP)

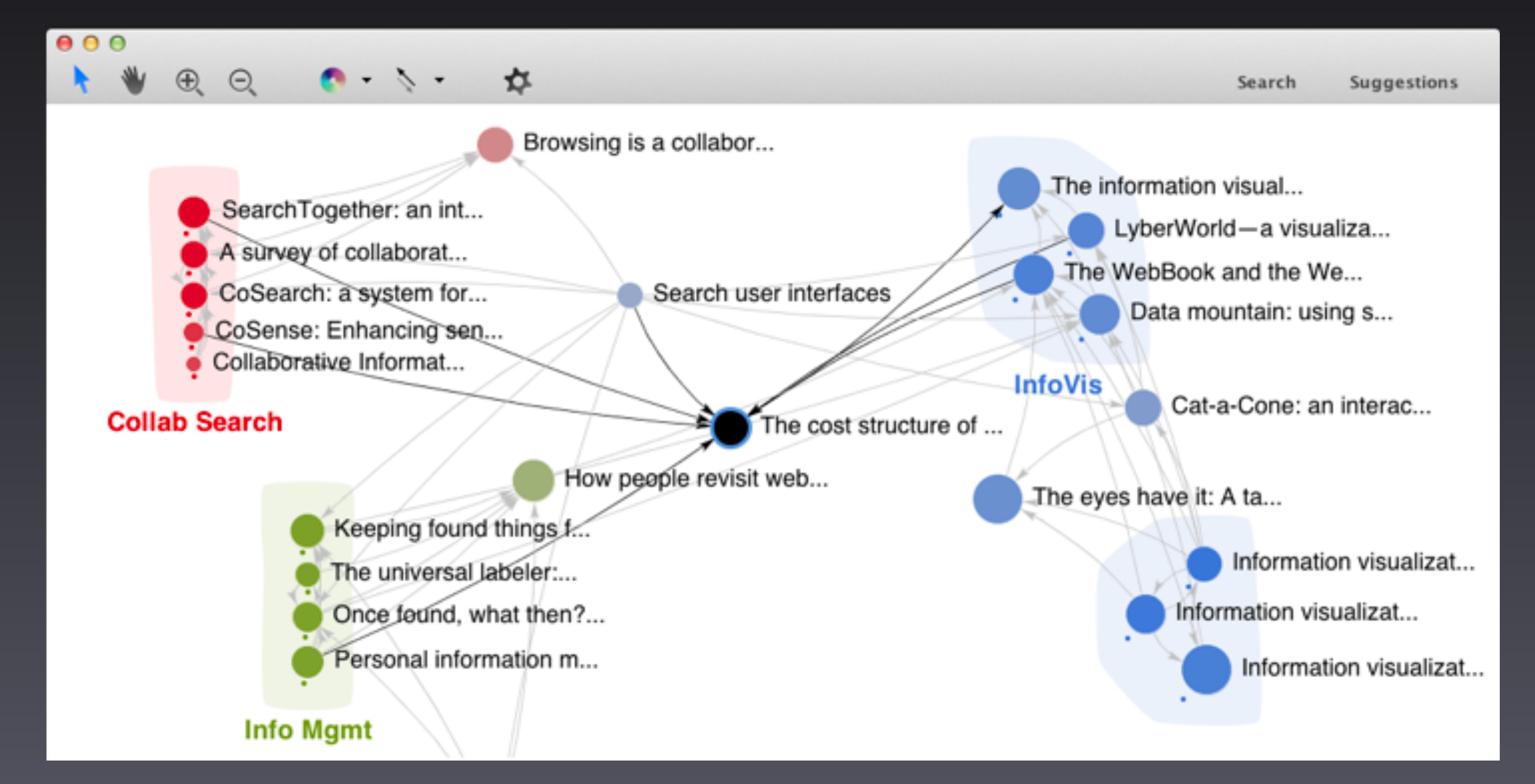

#### **Apolo's Contributions Human** + **Machine 1**

#### It was like having a **partnership** with the machine.

#### Apolo User **Personalized Landscape 2**

### **Apolo 2009**

**Cluster Data Add Group**  Recommendations:

#### **End User Programming**

End users creating effective softw... End user software engineering: chi... Invited research overview: end-us... **Brad A. Myers** 

Margaret M. Burnett, Mary Beth Rosson Andrew Jensen Ko Alan F. Blackwell Show:

#### **Text Entry**

In-stroke word completion. Integrating isometric joysticks into... Eyes on the road, hands on the whe... An alternative to push, press, and t... Maximizing the guessability of symb... Few-key text entry revisited: mnem... Text entry from power wheelchairs: ... Joystick text entry with date stamp, ... ▼ Show: Papers

#### Not Interested

Automatically generating user inte... Decision-Theoretic User

▼

Daniel S. Weld

Krzysztof Z. Gajos Automatically generating Exploring the design spac Predictability and accuract Planning-Based Control of

#### **Brad**

#### **Brad A. Myers**

The garnet user interface developm... Using HCI Techniques to Design a M... Creating charts by demonstration. The Amulet User Interface Developm... Easily Adding Animations to Interfac... Simplifying video editng using metad... SILVER: simplifying video editing wit...

▲

▼

#### **Interface Generation**

Huddle: automatically generating i... UNIFORM: automatically generatin... Demonstrating the viability of auto... Jeffrey Nichols Brandon Rothrock Duen Horng Chau

### **Apolo 2010**

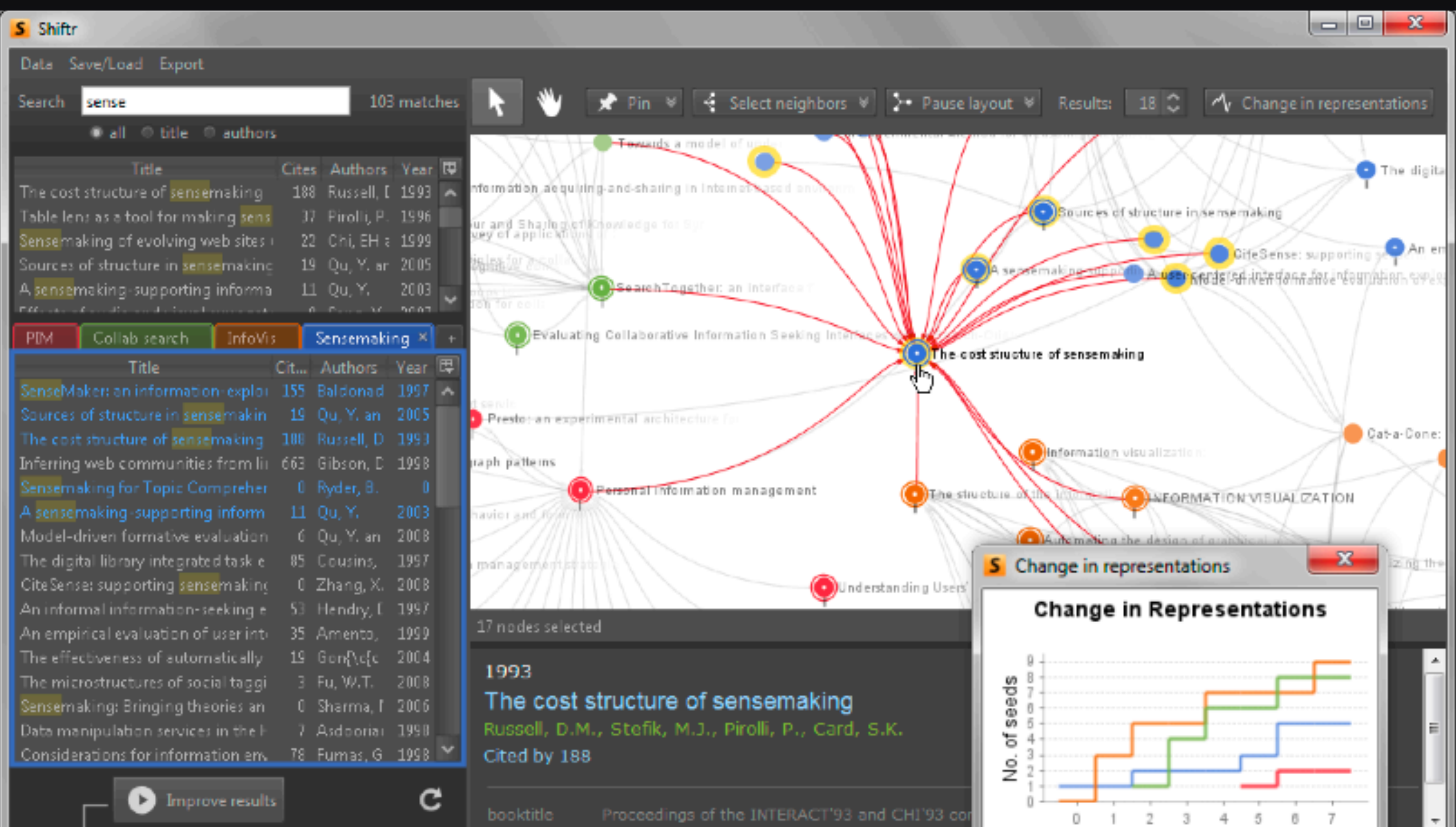

والمسمعة

## **Apolo 2011** 22,000 lines of code. Java 1.6. Swing. Uses SQLite3 to store graph on disk

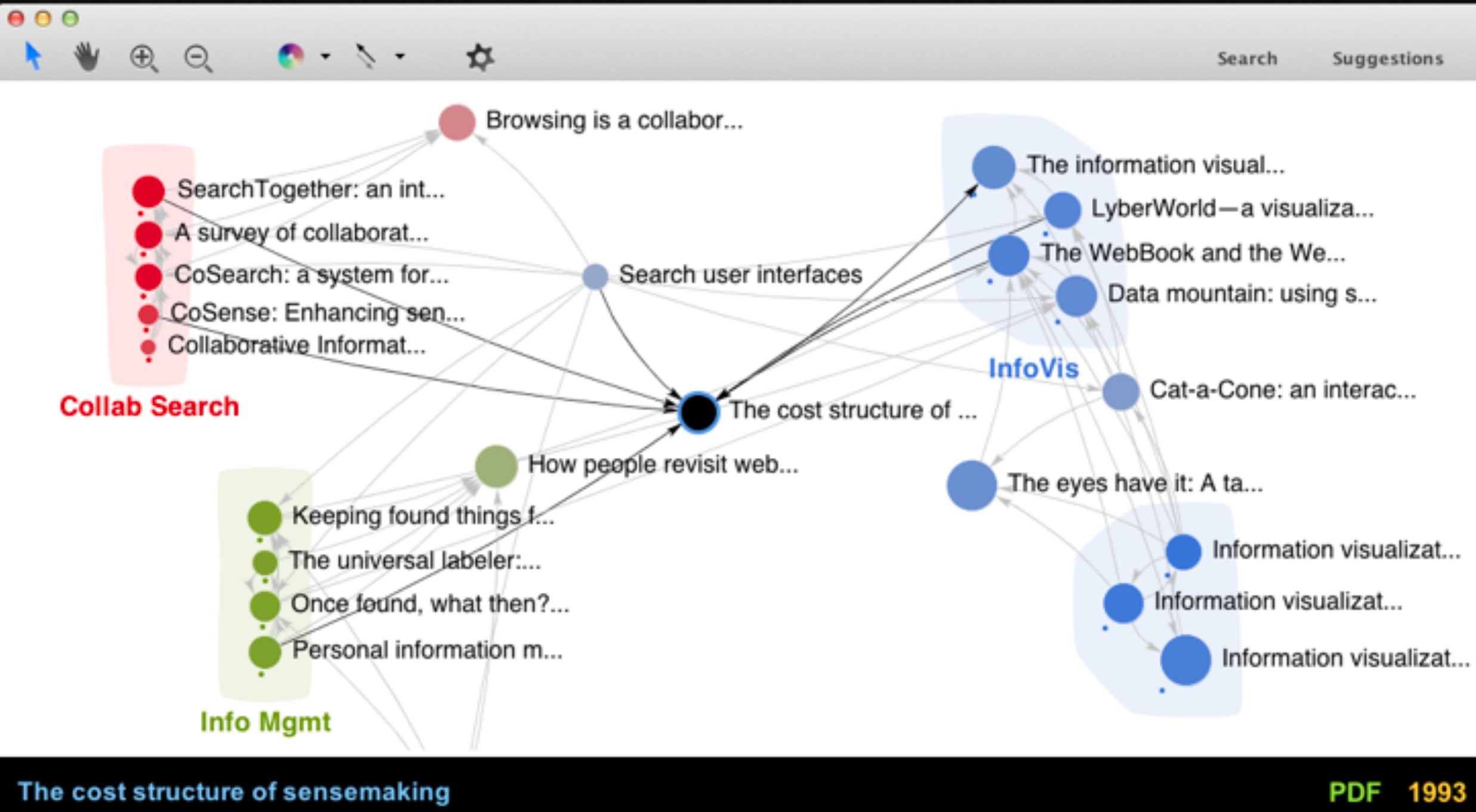

Russell, D.M. and Stefik, M.J. and Pirolli, P. and Card, S.K.

245 citations 8 versions

 $\Box$ 

--

googlescholar.db

## **User Study**

Used citation network

**Task**: Find related papers for 2 sections in a survey paper on *user interface*

- Model-based generation of UI
- Rapid prototyping tools

#### Past, Present and Future of User Interface Software Tools

Brad Myers, Scott E. Hudson, and Randy Pausch

Human Computer Interaction Institute School of Computer Science Carnegie Mellon University  $\frac{1}{2}$   $\frac{1}{2}$ 

#### **Google Scholar Apolo**

**Between subjects** design Participants: **grad student** or **research staff**

#### **Google Scholar Apolo** I i i i i i **A** r. ĥ 冏 冏 冏 "Model-based" "Prototyping" <u>同</u> 邝 鬥 們 冏 邝 鬥 冏 邝 鬥 冏 10 papers for each section

**Google Scholar Apolo** n. "Model-based" 冏 冏 冏 們 鬥 冏 "Prototyping" 10 papers for each section

> **Expert judges** rated papers

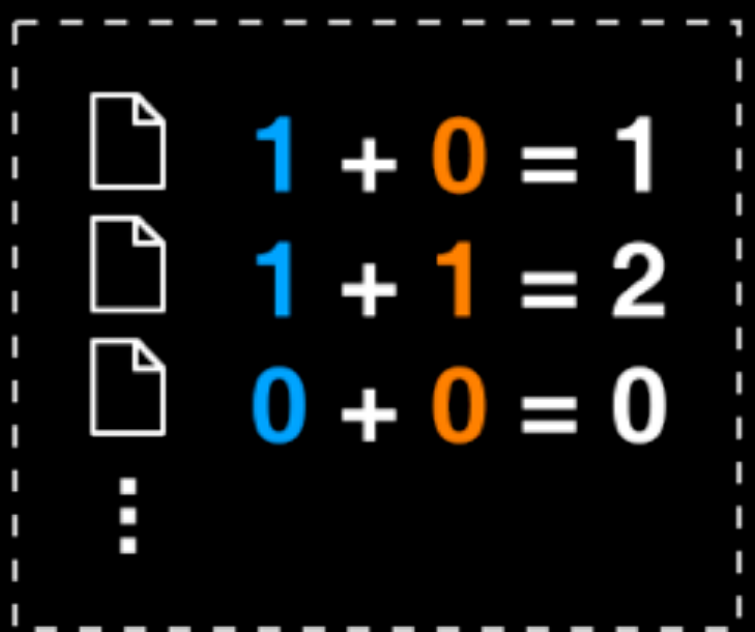

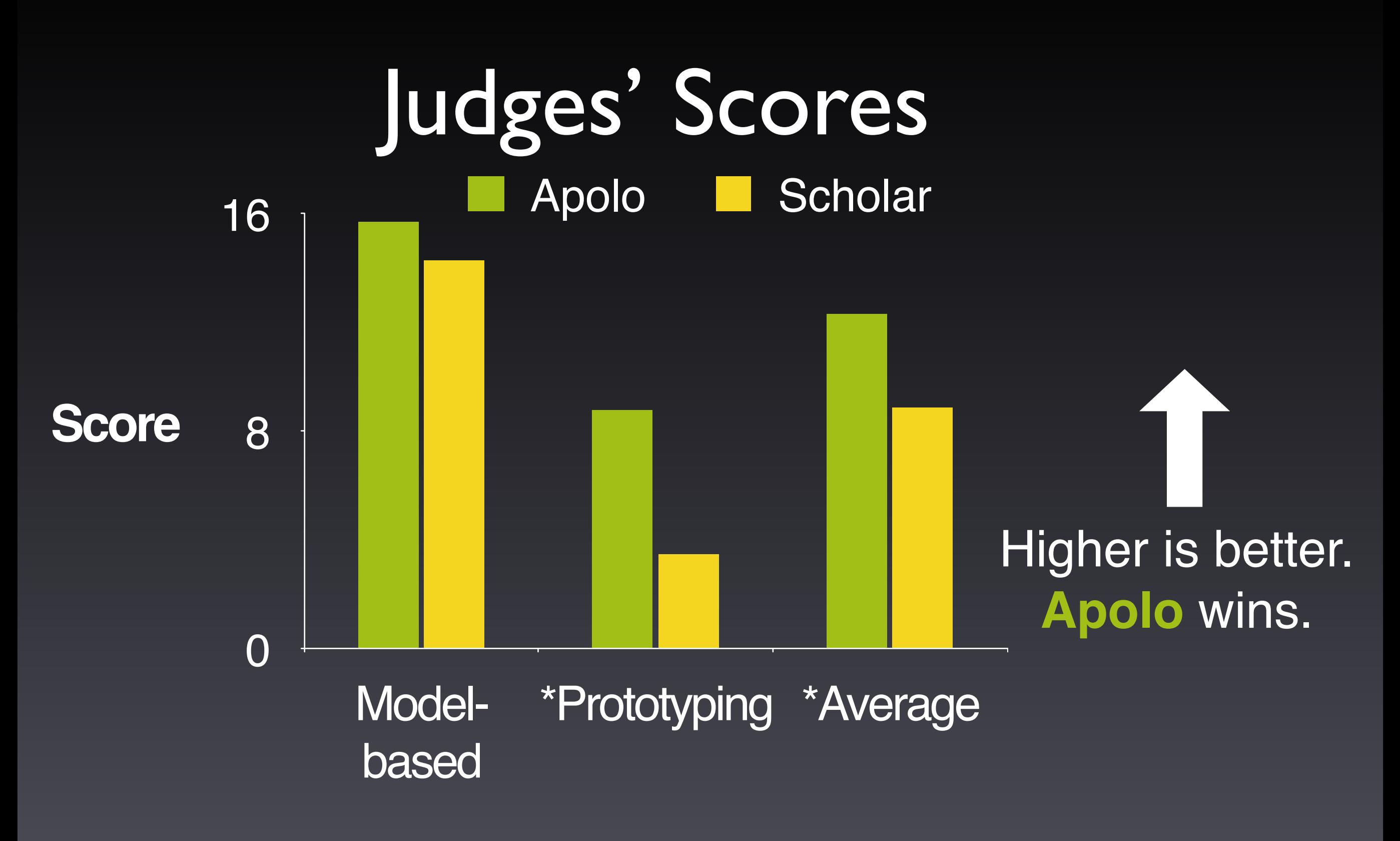

*\* Statistically significant, by two-tailed t test, p <0.05*

### **Apolo: Recap**

A mixed-initiative approach for exploring and creating personalized landscape for large network data

Apolo = ML + Visualization + Interaction

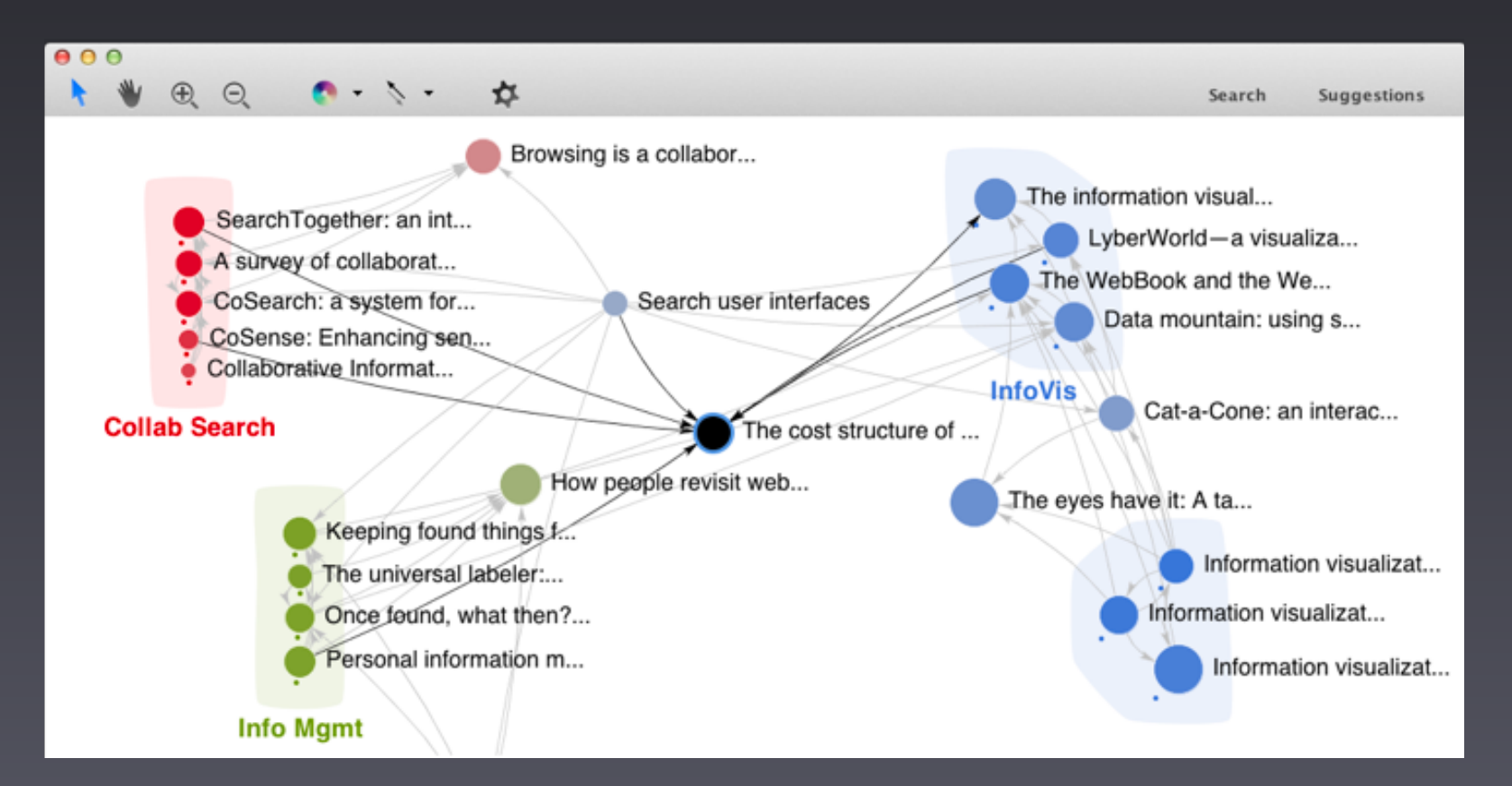

#### **Practitioners' guide to building (interactive) applications?**

Important that you pick a **good** problem!

• Otherwise, you solve a "non-problem", and nobody cares

Think about scalability early

• e.g., picking a scalable algorithm early on

When building interactive applications, use **iterative** design approach (as in Apolo)

- Why? It's hard to get it right the first time
- Create prototype, evaluate, modify prototype, evaluate, ...
- Quick evaluation helps you identify **important fixes early** (can **save you a lot of time**)

#### **Practitioners' guide to building (interactive) applications?**

How to do **iterative** design?

What kinds of **prototypes**?

• Paper prototype, lo-fi prototype, high-fi prototype

What kinds of **evaluation**?

- Recruit your friends to try your tools
- Lab study (controlled, as in Apolo)
- Longitudinal study (usage over months)
- Deploy it and see the world's reaction!
- To learn more:
	- CS 6750 Human-Computer Interaction
	- CS 6455 User Interface Design and Evaluation